# **SIGNAL RESEAUX**

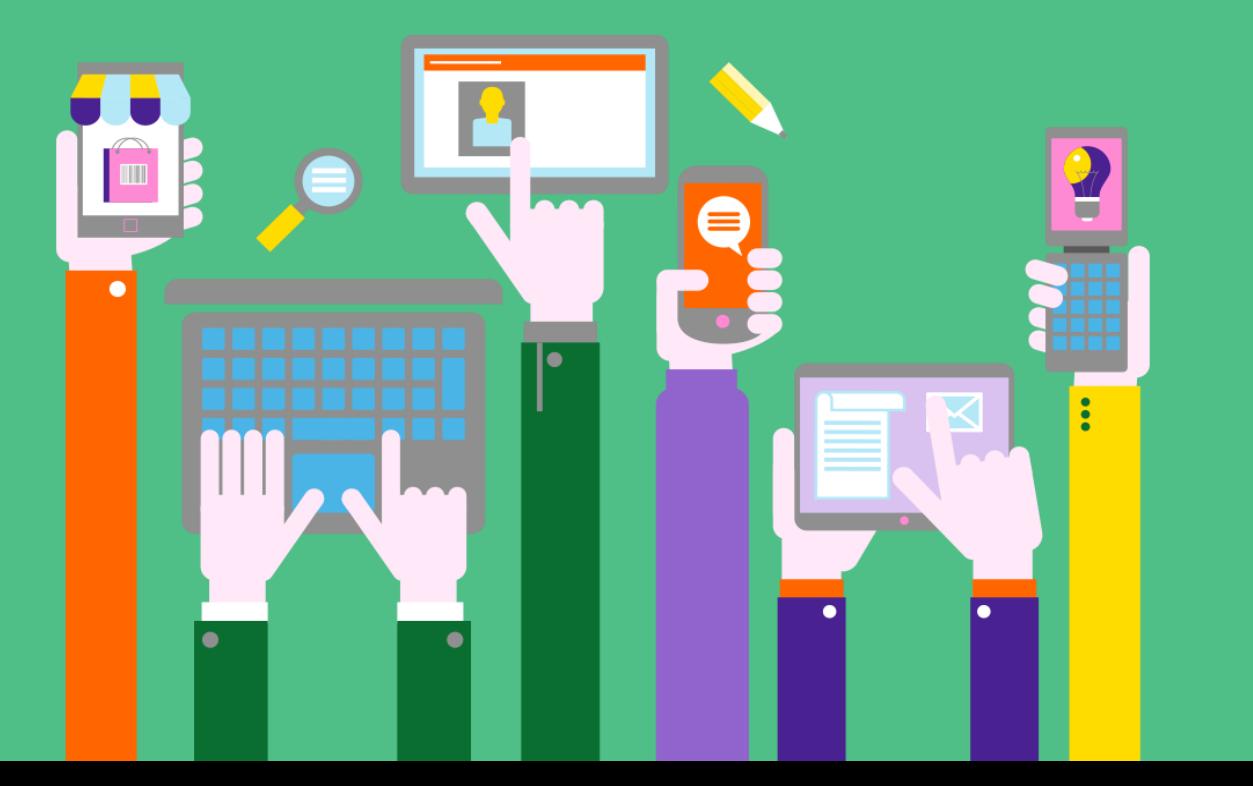

### **Olivier DAGUILLON**

**Directeur relations Collectivités Locales du Var**

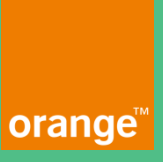

# **Rappel sur la Boucle Locale Orange**

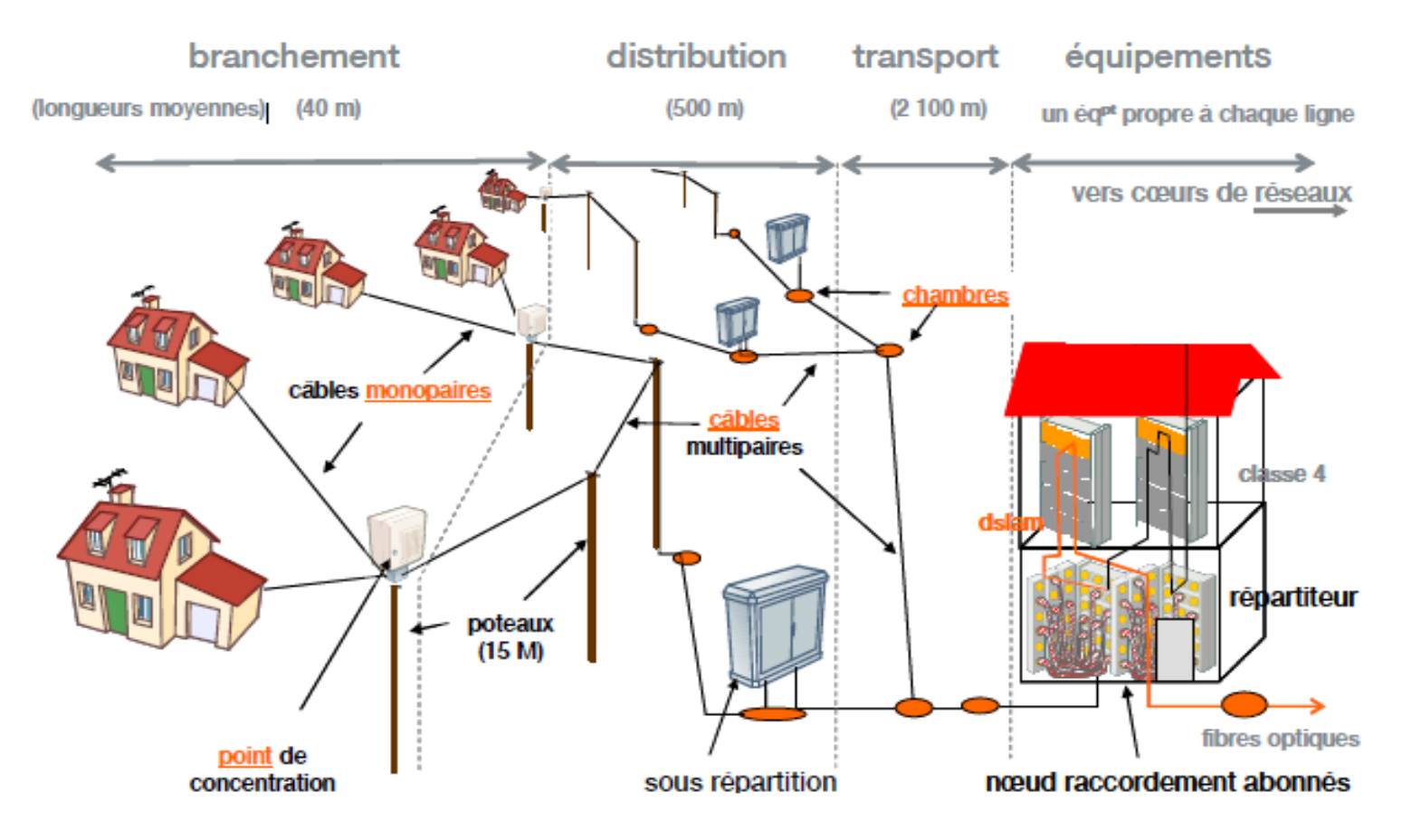

# **Qu'appelle-t-on « dommages au réseau »**

### $\triangleright$  Définition :

- Un incident qui concerne une ressource physique : Poteau, câble, trappe, armoire… et pour lequel il n'y a pas, au départ, de client coupé connu
- Sur le réseau public
- Pour lequel le déposant (client Orange ou non) ne peut pas communiquer de numéro de téléphone lié au dérangement
- Avec une criticité de danger variable
- Quelques chiffres :
	- 1 million de kilomètres d'artères de câbles (25 fois le tour de la terre)
	- 15 millions de poteaux en France, plus de 300 000 pour le Var
	- Orange consacre ½ Milliard d'€ par an à la maintenance du réseau cuivre
	- Au niveau national, sont signalées environ 200 000 interventions de ce type par an, dont environ la moitié par les Collectivités Locales

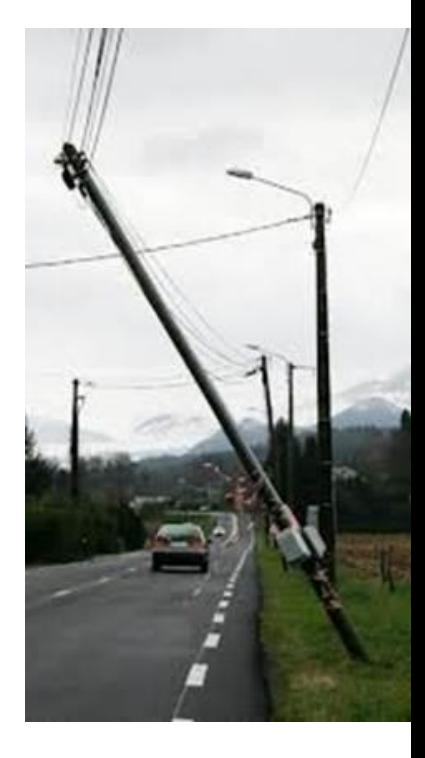

# **SIGNAL RESEAUX : les « plus » pour les Collectivités**

- $\triangleright$  Application dédiée aux Collectivités Locales
- Ergonomie simple, agréable et moderne (icônes, cartographie, etc…)
- Sécurisation par code INSEE et mot de passe à la main des Collectivités
- $\triangleright$  Personnalisation sur la commune, voire le département (ATD) pour la saisie
- $\triangleright$  La quasi-totalité des champs est pré saisie
- Et surtout, accès au suivi de l'avancement des signalisations sur la commune concernée
- $\triangleright$  Visibilité de l'historique de toutes les signalisations sur 1 an
- Possibilité d'extraction sous forme de fichier Excel

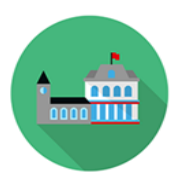

# **Comment je déclare un dommages au réseau?**

### via mon PC à l'adresse :

### signal-reseaux.orange.fr

site dédié collectivités locales avec identification (code INSEE de la commune) et mot de

passe (à définir lors de la première connexion)

- $\triangleright$  via mon smartphone/tablette avec l'application « Dommages Réseaux »
- après 18h, la nuit, weekends et jours fériés via le 0800083083 uniquement pour les dommages avec un risque sur l'intégrité des personnes

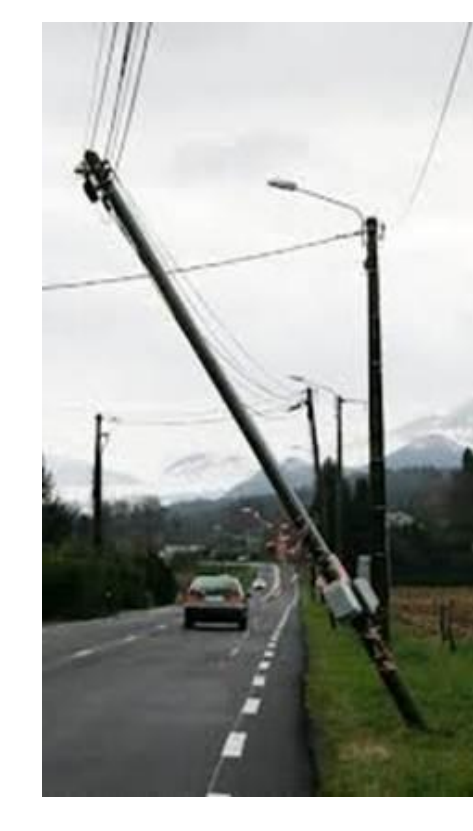

### **SIGNAL RESEAUX - première connexion**

Q

Info mag - TV VOD Jeux Musique Presse

Boutique Espace client Assistance

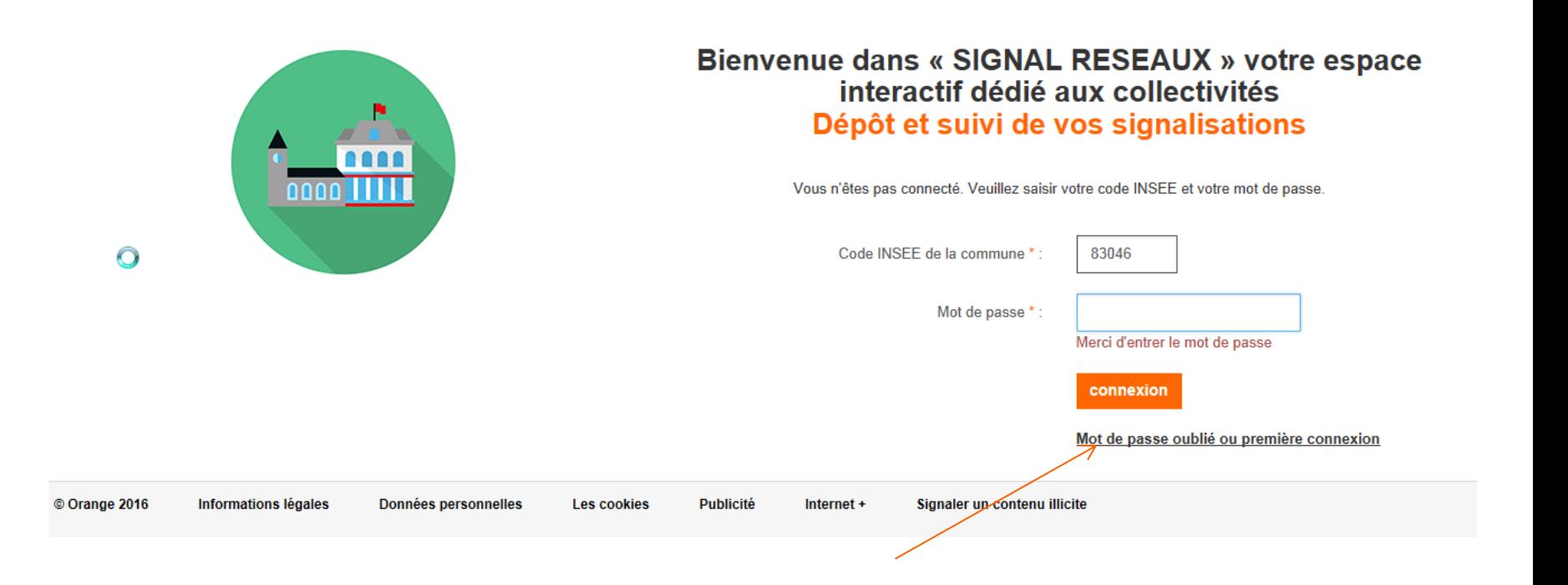

### **SIGNAL RESEAUX - première connexion**

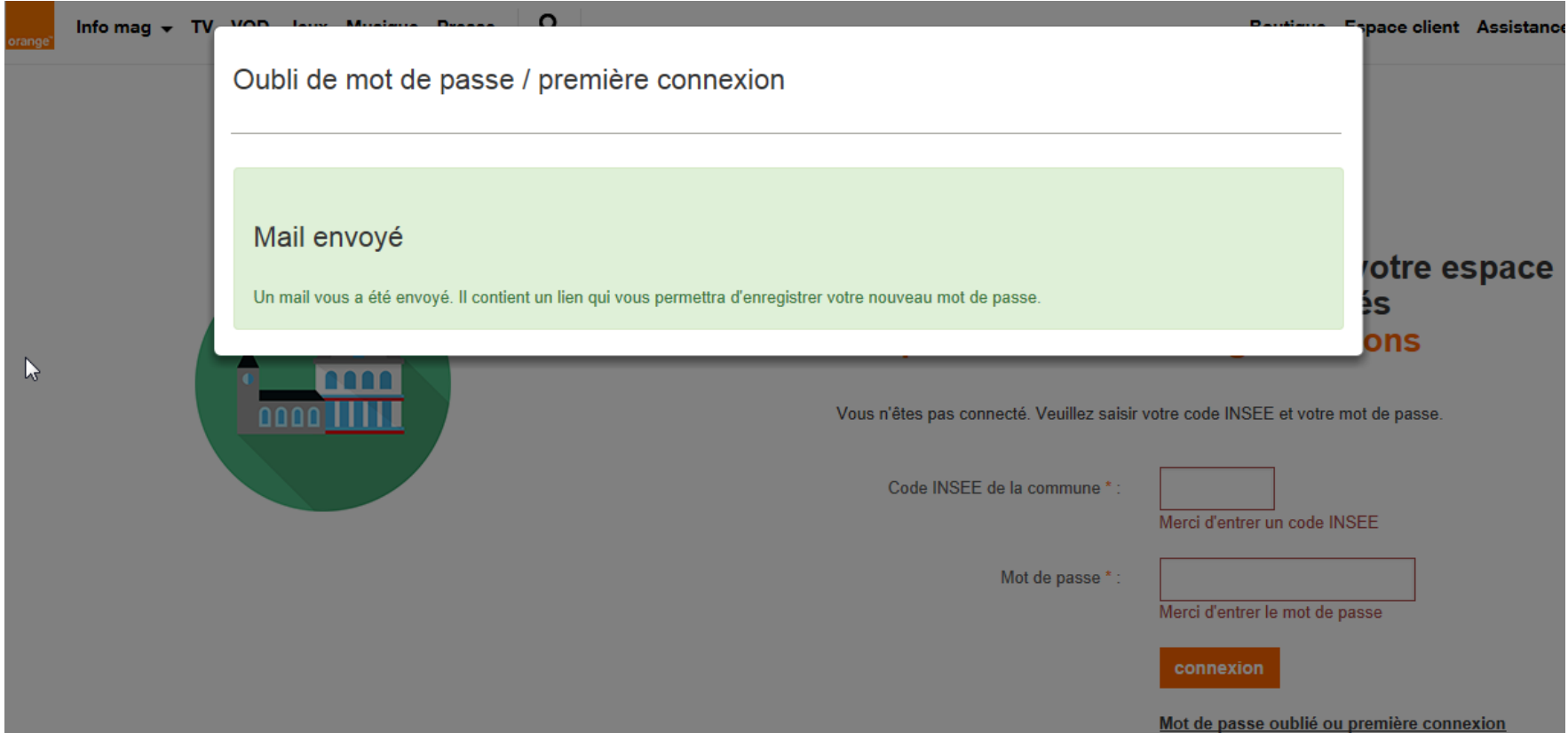

# **SIGNAL RESEAUX - première connexion**

Orange <noreply@noreply.com> De:

À : DAGUILLON Olivier DO/DOSE

Cc:

Objet: [SIGNAL RESEAUX] Reinitialisation mot de passe

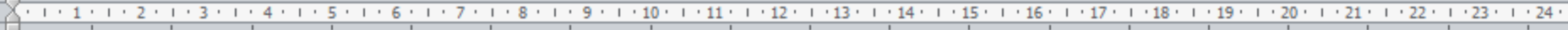

 $\pmb{\times}$ 

#### Dépôt et suivi de signalisations - initialisation de mot de passe

Bonjour,

Pour enregistrer votre nouveau mot de passe, veuillez cliquer sur le lien suivant ou le copier-coller dans votre navigateur : https://1013.orange.fr/?cl=cl#/password/c66978a50f63bce3556f803e8919715d

Cordialement.

Ne pas répondre à ce message. Il est généré automatiquement.

 $\gamma$ 

### SIGNAL RESEAUX - pour déclarer

### **Bonjour, Mairie de COTIGNAC**

 $\frac{3}{2}$  mon compte

T Vos correspondants locaux

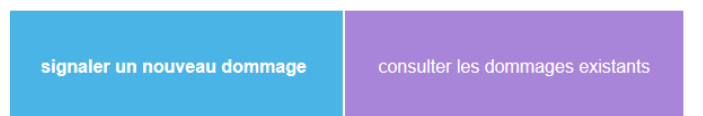

### Signaler un équipement Orange\* endommagé sur la voie publique

\* encore souvent marqué France Telecom

### Type de signalisation

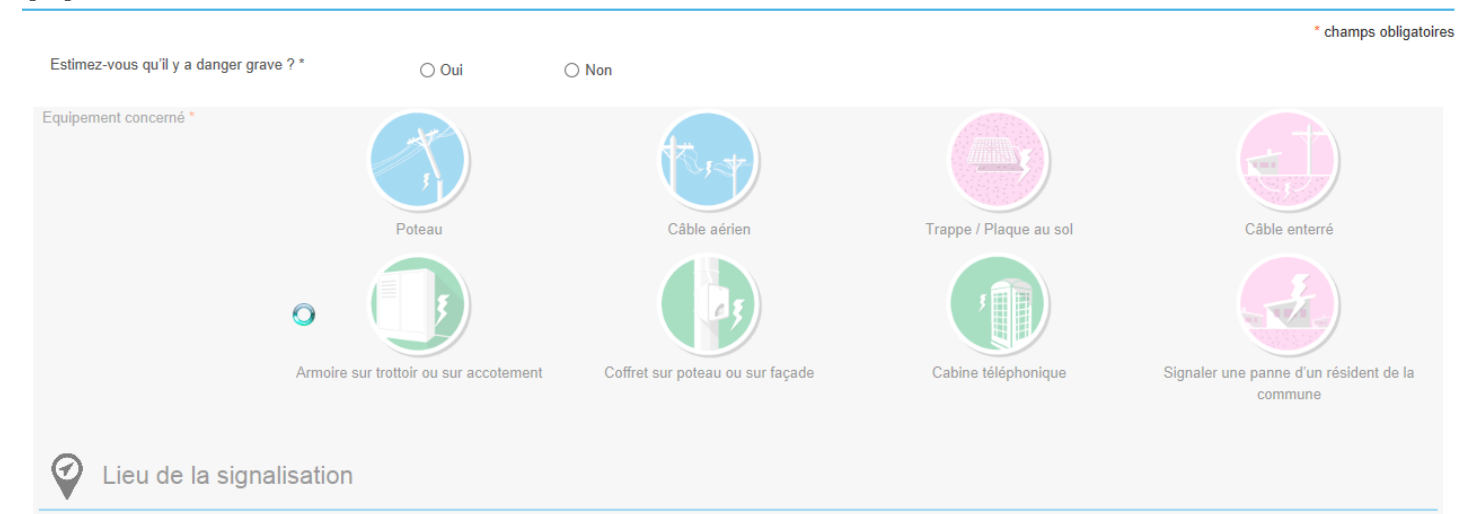

## **SIGNAL RESEAUX - pour déclarer**

le formulaire reste grisé tant que la question concernant le danger n'est pas servie, la fenêtre suivante apparait alors.

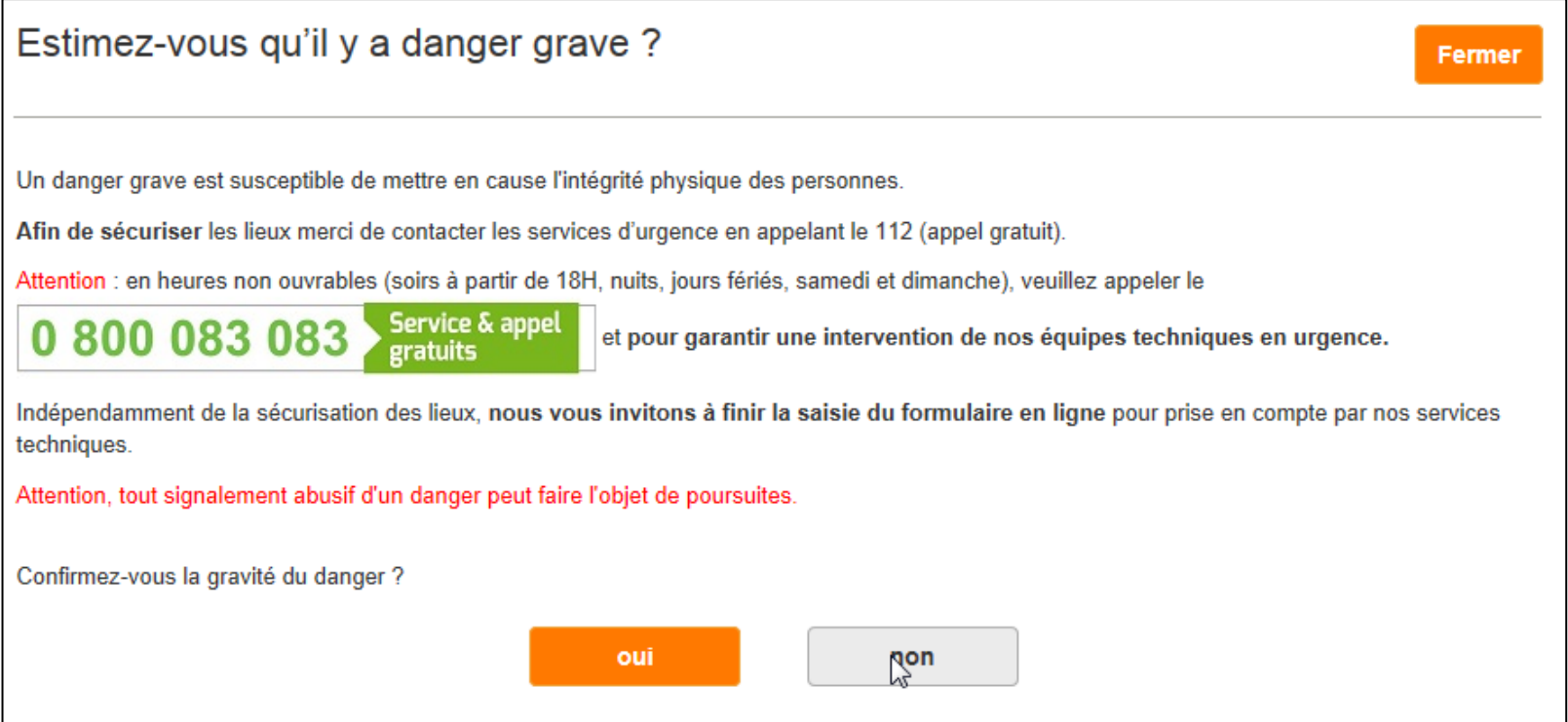

### SIGNAL RESEAUX - pour déclarer

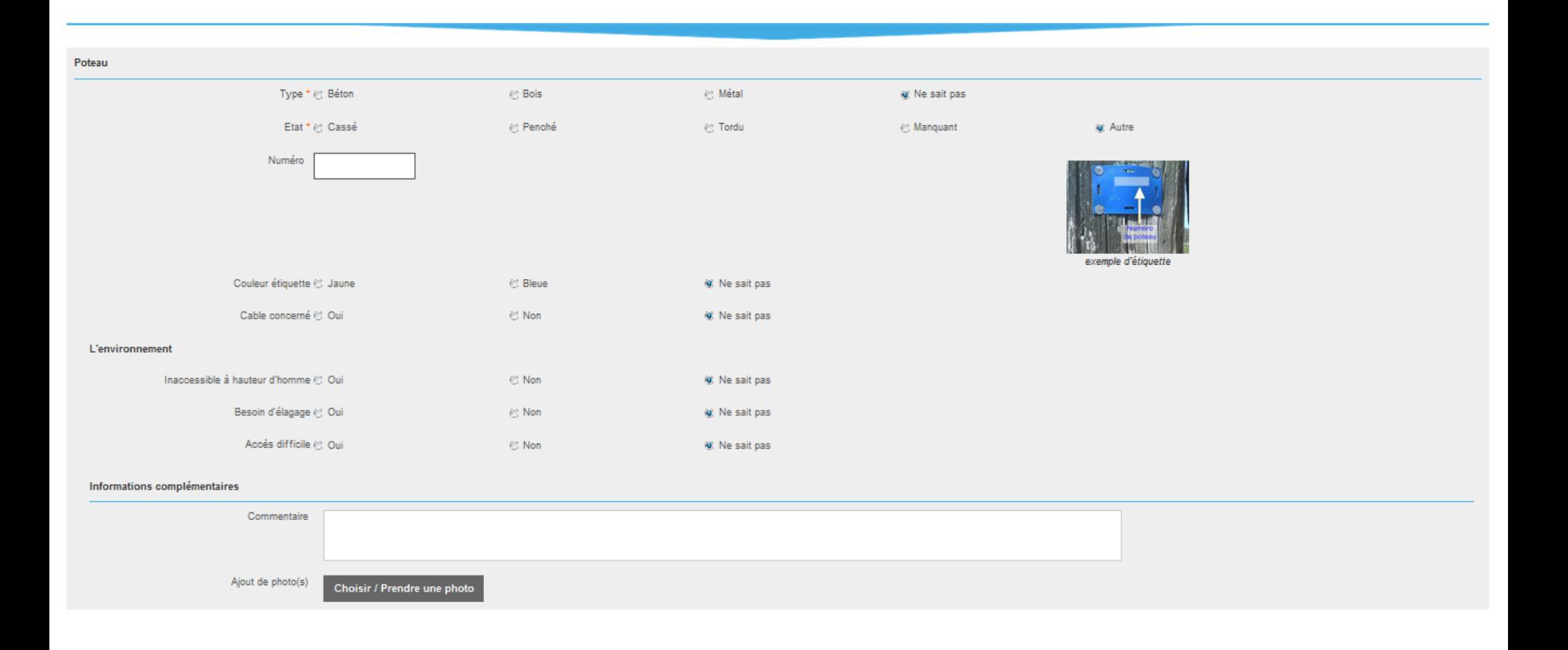

### **SIGNAL RESEAUX - pour suivre les signalisations**

#### **Bonjour, Mairie de COTIGNAC**  $\frac{3}{2}$  mon compte T Vos correspondants locaux signaler un nouveau dommage consulter les dommages existants Critères de recherche État du dossier N° dossier Équipement Durée Affichage  $\checkmark$ **Tous**  $\vert \vee \vert$ Toutes  $\overline{\smile}$ **Tableau Tous** Carte ecentrer la carte Map Satellite Clos de Meya LE DÉFENS Le Défens Méricie Conduite<br>Forcée de<br>Quinson Vallon de Marlin LE DERROC La Cole de Pierre Hugou Corinne Mirw beau en Provence **PERRAILLON** Marlin Google Map data @2016 Google Terms of Use Report a map error

# **SIGNAL RESEAUX - pour modifier mes coordonnées**

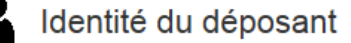

\* champs obligatoires

Les informations qui suivent sont destinées à vous permettre de suivre l'avancement de cette signalisation. Elles ne seront pas utilisées à des fins commerciales ou publicitaires

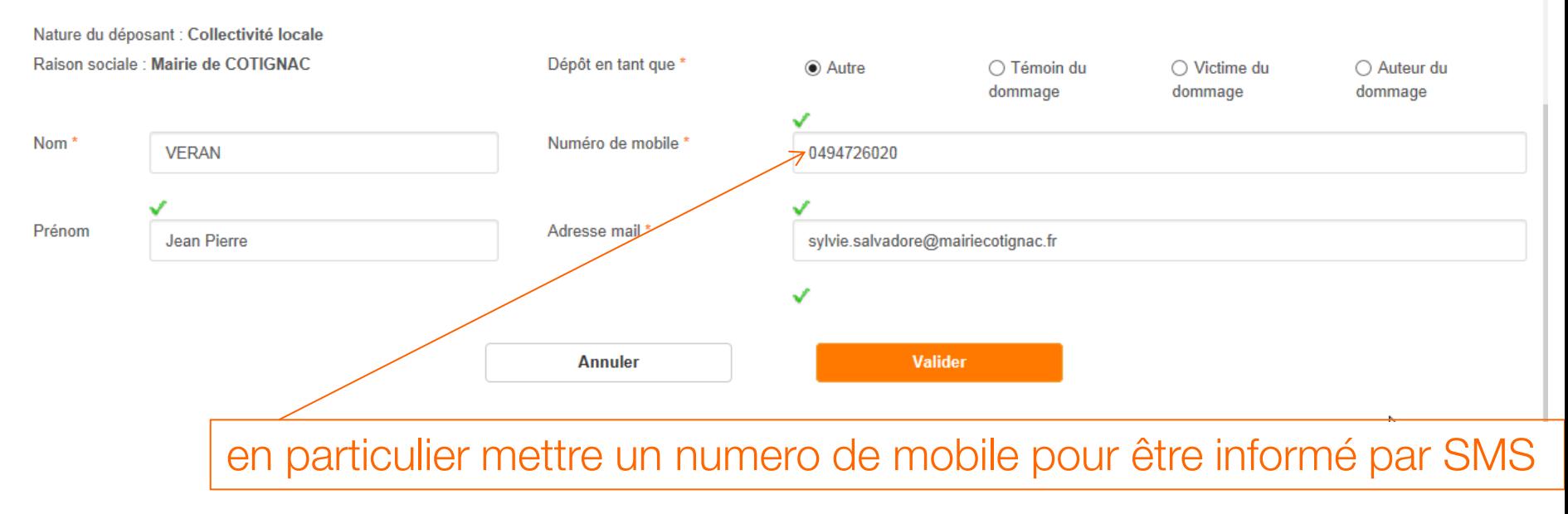

« SIGNAL RESEAUX » interface digitale simple et intuitive aux services des collectivités locales…

et maintenant à vous de l'utiliser …

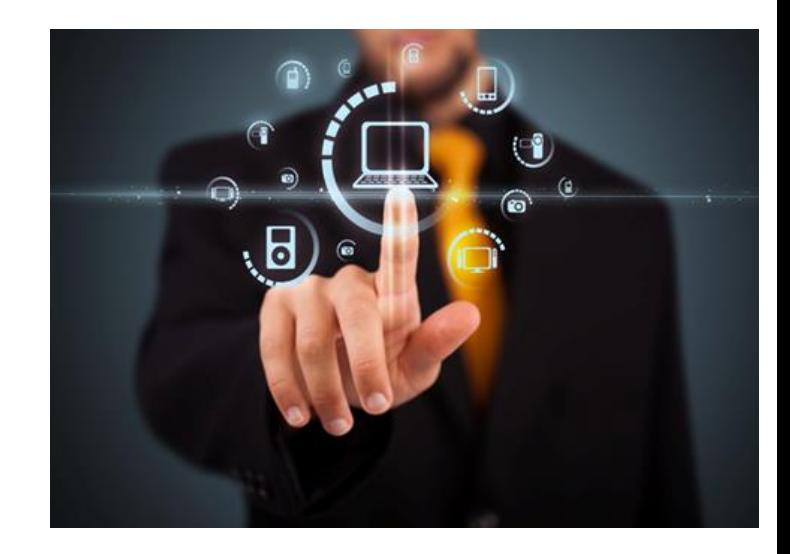

Un bilan sera fait semestriellement avec l'Association des Maires du Var

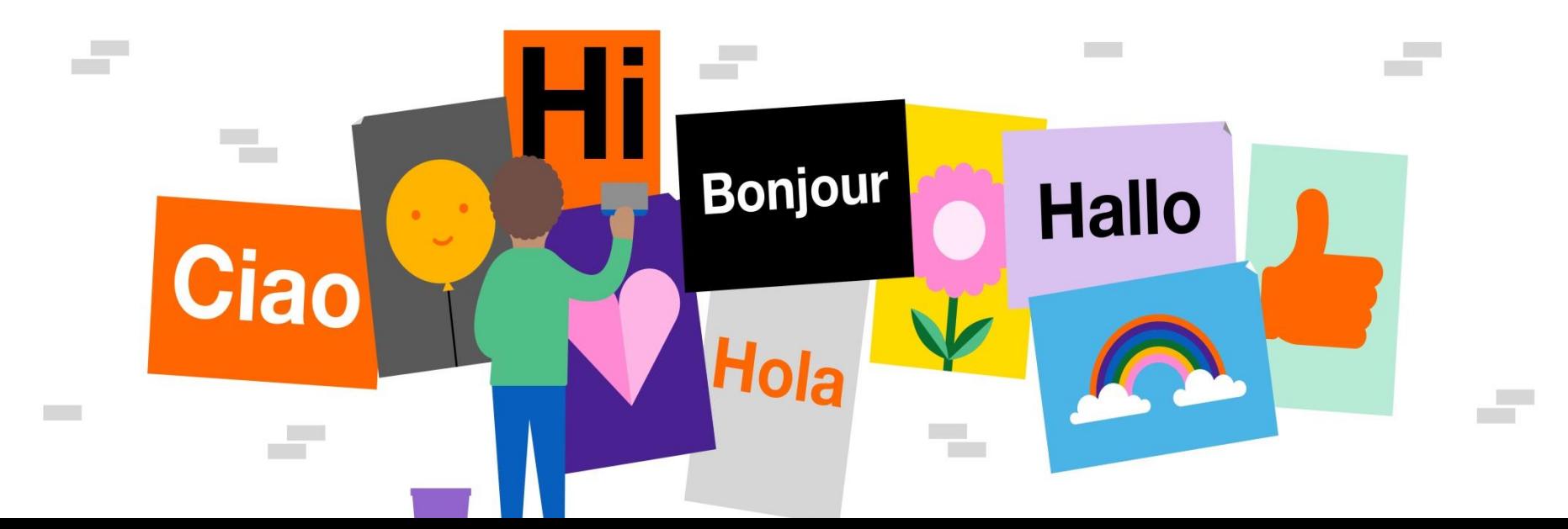